$Class: 12$ Register **Number** FIRST REVISION EXAMINATION-JANUARY-2024 **COMPUTER SCIENCE** Time Allowed: 3.00 Hours] [Max. Marks: 70] PART-1 Note: i) All the questions.  $15X1 = 15$ Ii) Choose the most appropriate answer from the given four alternatives and write the option<br>code and the corresponding answer code and the corresponding answer. 1. Which of the following is a distinct syntatic block? (a) Subroutines (b) Function (c) Definition lowing Func[t](https://www.padasalai.net/)ions that builthe abstracted tat pie-<br>
(d) Modules<br>
to (b) Destructors<br>
to (c) Recursive<br>
to (c) Recursive<br>
(d) Testing available name with an object is called<br>
lowing is used to describe the worst case of an (a) Scope  $(a)$  Big A  $(a)$  # (c) SCHOOL  $(a) =$ (a)  $-$  init  $-$  () (a) Chen (a) SELECT (a) Wrapping  $(a)$  save (a) Line chart (d) All the above PART - II II. Note: Answer any six questions. Question number 24 is compulsory.<br>16 What is a Pair? Give an example. 16. What is a Pair? Give an example.  $6x2 = 12$ 17. What are tokens in Pythons? List the types. 18. Write note on range () in loop. 19. How will you access the list elements in reverse order? 20. What is Class? 21. Write DML Commands 22. What is the use of Modules? 23. What is Data Visualization? KK/12/C.S/1

 $\frac{1}{2}$   $\frac{1}{2}$ 

 $\overline{\mathbf{r}}$ 

**www.Padasalai.Net www.TrbTnpsc.com**

#### **www.Padasalai.Net www.TrbTnpsc.com**

24. What will be the output of the following Code? Strl = "Welcome to learn Python" print (Strl  $[: - 2])$ 

#### PART-III

#### Note: Answer any six questions. Question number 33 is compulsory.

25. What are the different ways to access the elements of List. Give example.

26. Why access Control is required?

27. Explain Ternary Operator with examples.

28. Write a program to display

A A<sub>B</sub> ABC

COM  $\overline{c}$ <sup>o</sup> C.

- A B C D<br>
A B C D E<br>
A H C D E<br>
difference be[t](https://www.padasalai.net/)ween the Width estudent abile structure by adding a new field.<br>
Internet to modify the subtent table structure by adding a new field.<br>
Applications of Scripting Language?<br>
U T E
- 

- -
	- b) plt. ylabel

c) plt. title

- d) plt. legend ()
- e) plt. show  $()$

38.(a) What is the purpose of the SYS, OS getopt module in Python. Explain.

 $(OR)$ 

(b) Explain the different Set Operations supported by Python with suitable example.

#### KK/12/CS/2

**Kindly send me your answer keys to us - padasalai.net@gmail.com**

 $6x3=18$ 

#### **MOUNT CARMEL MISSION MATRIC HIGHER SECONDARY SCHOOL – KALLAKURICHI FIRST REVISION EXAM – JANUARY – 2024 [ ANSWER KEY ]**

## **CLASS: XII** MARKS: 70 **SUB: COMPUTER SCIENCE TIME: 3 : 00 Hrs**

### **PART – I**

#### **I. CHOOSE THE CORRECT ANSWER: 15 X 1 = 15**

- 1. c) Definition 11. a) Lines Terminator
- 2. a) Constructors 12. d) ALTER
- 3. b) Mapping 13. a) Wrapping
- 4. d) Big Ο 14. c) commit
- 5. a) # 15. a) Line chart
- 6. c) for
- 7. b) SCHOOLSCHOOLSCHOOL
- 8. d) :
- 9. d) del ()
- 10. a) Chen

**PART – II II. ANSWER ANY SIX QUESTIONS. Q.No: 24 IS COMPULSORY: 6 X 2 = 12**

#### **16. What is a pair? Give an example.**

**Ans:** To implement the concrete level of data abstraction python provides compound structure called Pair. Way of bundling two values together into one is considered as a pair. Lists are a common method to do so. Therefore List can be called as Pairs.

**Example:** lst[  $(0, 10)$ ,  $(1, 20)$ ]

#### **17. What are tokens in Pythons? List the types.**

**Ans:** Python breaks each logical line into a sequence of elementary lexical components known as Tokens. The normal token types are

1) Keywords 2) Identifiers 3) Literals 4) Delimiters 5) Operators (Pneumonic: KILDO)

#### **18. Write note on range( ) in loop.**

**Ans:** for loop uses the *range( )* function in the sequence to specify the initial, final and increment values. *range( )* generates a list of values starting from start till stop-1.

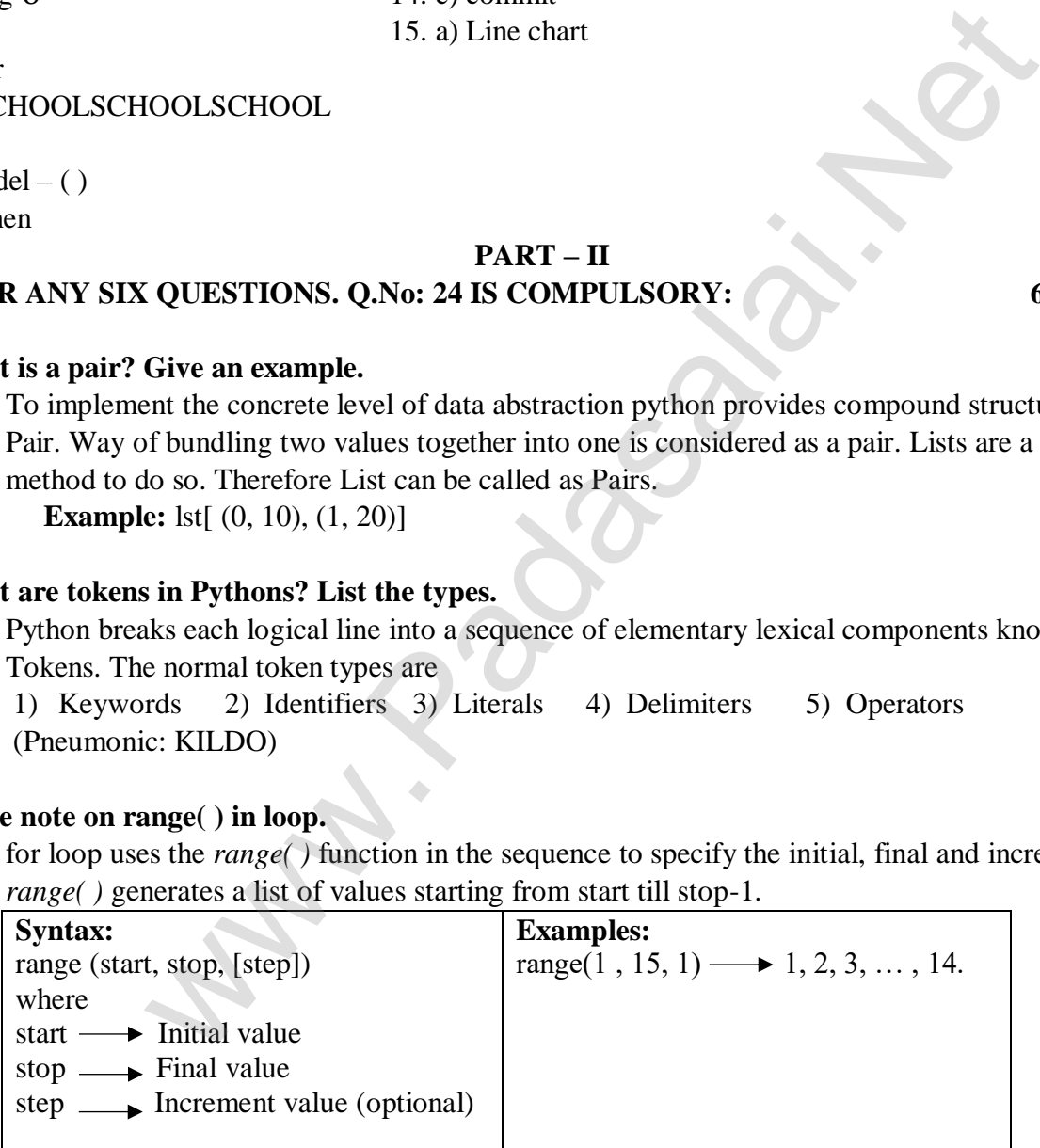

#### **19. How will you access the list elements in reverse order?**

**Ans:** A negative index can be used to access an element in reverse order

 **Example:** Accessing elements in reverse order Marks =  $[10, 23, 41, 75]$ print(Marks[ -1 ])

**OUTPUT:** 75

#### **20. What is Class?**

- **Ans:** Class is the main building block in Python
	- Class is a template for the object
	- A Class can be defined anywhere in a Python program

## **21. Write DML Commands.**

- **Ans: - Expansion:** DML Data Manipulation Language
	- **- Usage:** It is a query language use for adding(inserting), removing(deleting), modifying(updating) data in a database.
	- **Commands:** Insert, Update, Delete

## **22. What is the use of Modules?**

**Ans:** - We use modules to break down large programs into manageable files.

- Modules provide reusability of code.
- We can define most used functions in a module and import them.
- Python has built in modules like os, sys and getopt, which we can import and access their functions.
- We can define our frequently used functions in a module and import them.

## **23. What is Data Visualization?**

**Ans:** Data Visualization is the graphical representation of information and data. The objective of Data Visualization is to communicate information visually to users. For this, data visualization uses statistical graphics. Numerical data may be encoded using dots, lines, or bars, to visually communicate a quantitative message. of Modules?<br>
odules [t](https://www.padasalai.net/)o break down large programs into manageable files.<br>
rorovide reusability of code.<br>
frime most used functions in a module and import them.<br>
Souilt in modules like os, sys and getopt, which we can import

## **24. What will be the output of the following Code?**

**str1 = "Welcome to learn Python" print(str1[::-2]) Ans:**

nhy re teolW

# **PART – III**

## **III. ANSWER ANY SIX QUESTIONS. Q.No: 33 IS COMPULSORY: 6 X 3 = 18**

## **25. What are the different ways to access the elements of List. Give example.**

**Ans:** The elements of a list can be accessed in two ways. The first way is multiple assignment, which unpacks a list into its elements and binds each element to a different name.

 $\text{lst} := [10, 20]$ 

 $x, y := 1$ st

In the above example x will become 10 and y will become 20.

 A second method for accessing the elements in a list is by the element selection operator, also expressed using square brackets. Unlike a list literal, a square brackets expression directly following another expression does not evaluate to a list value, but instead selects an element from the value of the preceding expression.

- $lst[0]$
- 10
- $\left| \text{st} \right|$
- 20

#### **26. Why access control is required?**

**Ans:** Access control is a security technique that regulates who or what can view or use resources in a computing environment. It is a fundamental concept in security that minimizes risk to the object. In other words access control is a selective restriction of access to data.

### **27. Explain Ternary Operator with examples.**

**Ans:** - Ternary operator is also known as conditional operator.

- It evaluates something based on a condition being true or false.
- It replaces the multiline if-else making the code compact.

**Syntax:**

Variable name=[on\_true] if [Test expression] else [on\_false]

### **Example:**

min = 50 if 49<50 else 70  $\#$  min = 50

min = 50 if 49 $>$ 50 else 70 # min = 70

## **28. Write a program to display**

**A A B A B C A B C D A B C D E Ans:** for i in range(1,6,1):  $s = A B C D E''$  print(alpha,end= ' ') print( $\lq n$ )

for j in range(65, 65+i,1): for i in range(1,len(s) + 1, 2):  $alpha = chr(j)$  **(OR)** print(s[0:i])

# **29. What are the difference between List and Dictionary?**

## **Ans:**

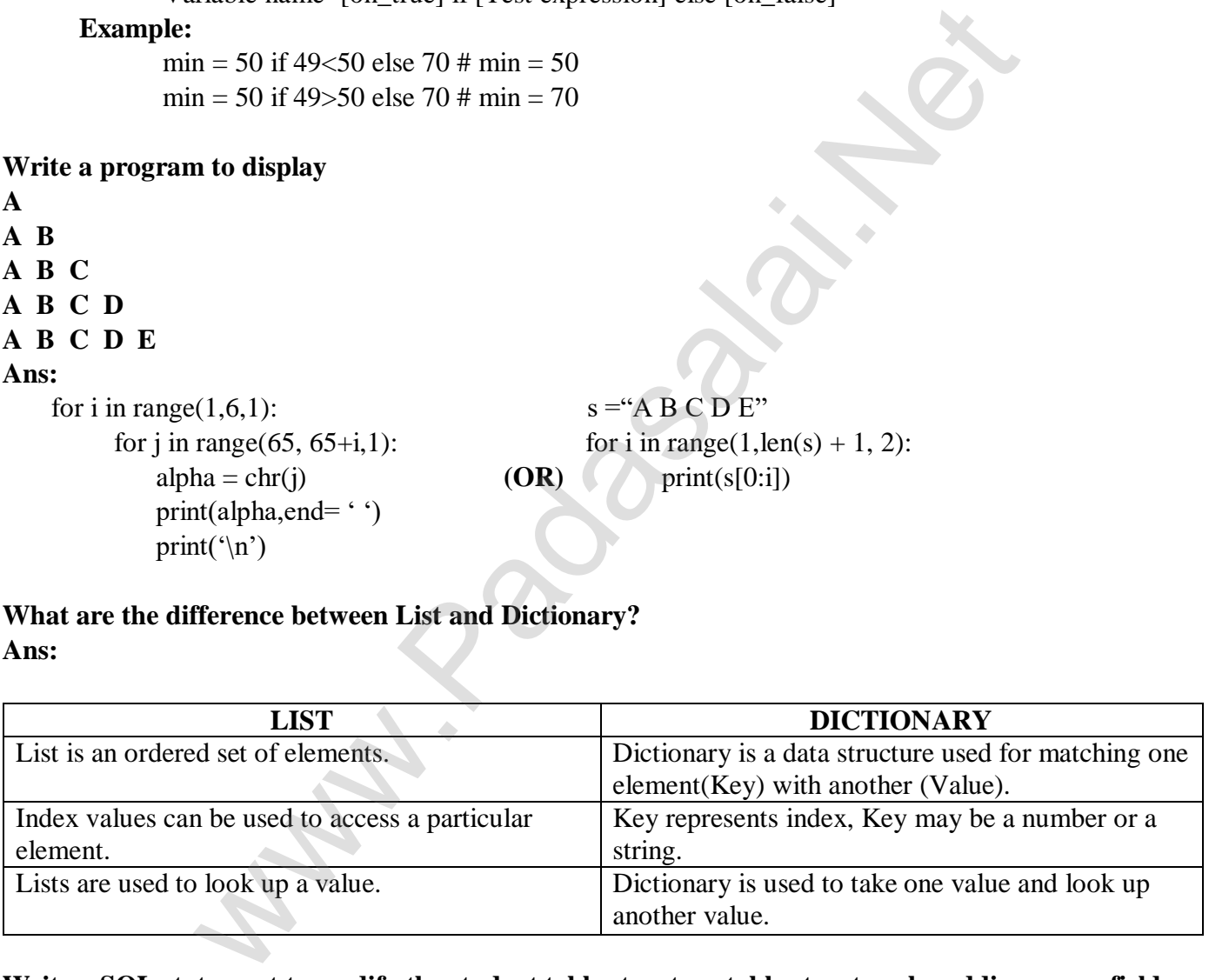

**30. Write a SQL statement to modify the student table structure table structure by adding a new field. Ans:**

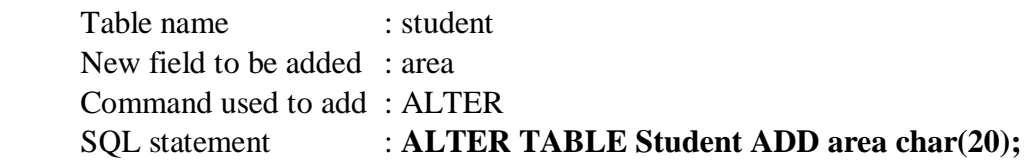

### **31. What is the difference between the Write mode and Append mode. Ans:**

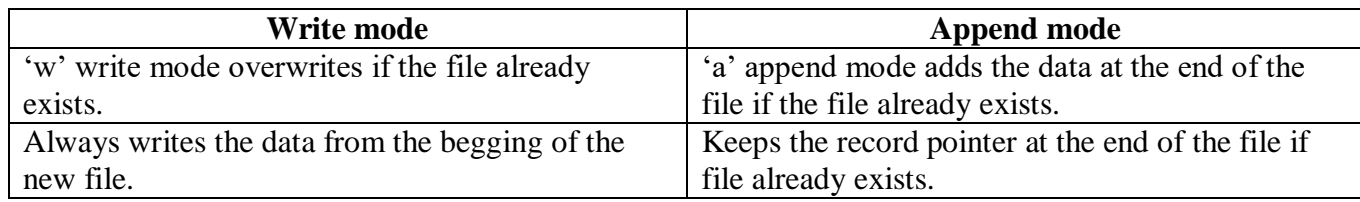

# **32. What are the Applications of Scripting Language?**

## **Ans: Applications of Scripting Languages:**

- 1. To automate certain tasks in a program
- 2. Extracting information from a data set
- 3. Less code intensive as compared to traditional programming language
- 4. Can bring new functions to applications and glue complex systems together

## **33. Write a Python program to display the pattern**

**C O M P U T E R C O M P U T E C O M P U T C O M P U C O M P C O M C O C Ans:**  $str1 = "COMPUTER"$  $index = len(str1)$ for i in str1:

```
 print(str1[:index])
 index-=1
```
**PART – IV**

## **IV. ANSWER ALL THE QUESTIONS: 5 X 5 = 25**

## **34. a) What are called Parameters and Write a note on**

## **i) Parameter without type**

## **ii) Parameter with type**

**Ans:** Parameters are the variables in a function definition.

**i. Parameter without type:** Data types are not mentioned in this type. Some language compliers solve this type of inference problem algorithmically, but some require the type to be mentioned. Ma[t](https://www.padasalai.net/)e certain tasks in a program<br>
informa data set<br>
information from a data set<br>
inferiors to applications and glue complex systems together<br> **Program to display the pattern<br>
R**<br> **Program to display the pattern<br>
Program to** 

## **For example:**

```
(requires: b \geq 0) (returns: a to the power of b)
let rec pow a b:=if b = 0 then 1
   else a * pow a(b-1)
```
In the above example

- Data type for a and b is not mentioned.

- Some compliers solve parameter without type algorithmically.

- b is compared to zero(int), so b is int.
- a is multiplied with int expression, so a is also int.

## **ii. Parameter with Type:**

- Data types are explicitly annotated.
- Explicit annotating the data type can help with debugging.

## **For example:**

- (requires:  $b > 0$ )
- (returns: a to the power of b)
- let rec pow  $(a: int)$   $(b: int)$ :  $int :=$ 
	- if  $b = 0$  then 1
	- else a  $*$  pow  $a(b-1)$

When we write the type annotations for 'a' and 'b' the parentheses are mandatory.

## **[ OR ]**

## **b) Explain the characteristics of an Algorithm.**

 **Ans:** - An algorithm is a finite set of instructions to accomplish a particular task.

 - Algorithms must have input, output and should satisfy the following characteristics such as definiteness, correctness and effectiveness.

# **Characteristics of an Algorithm:**

- An algorithm should have the following characteristics:

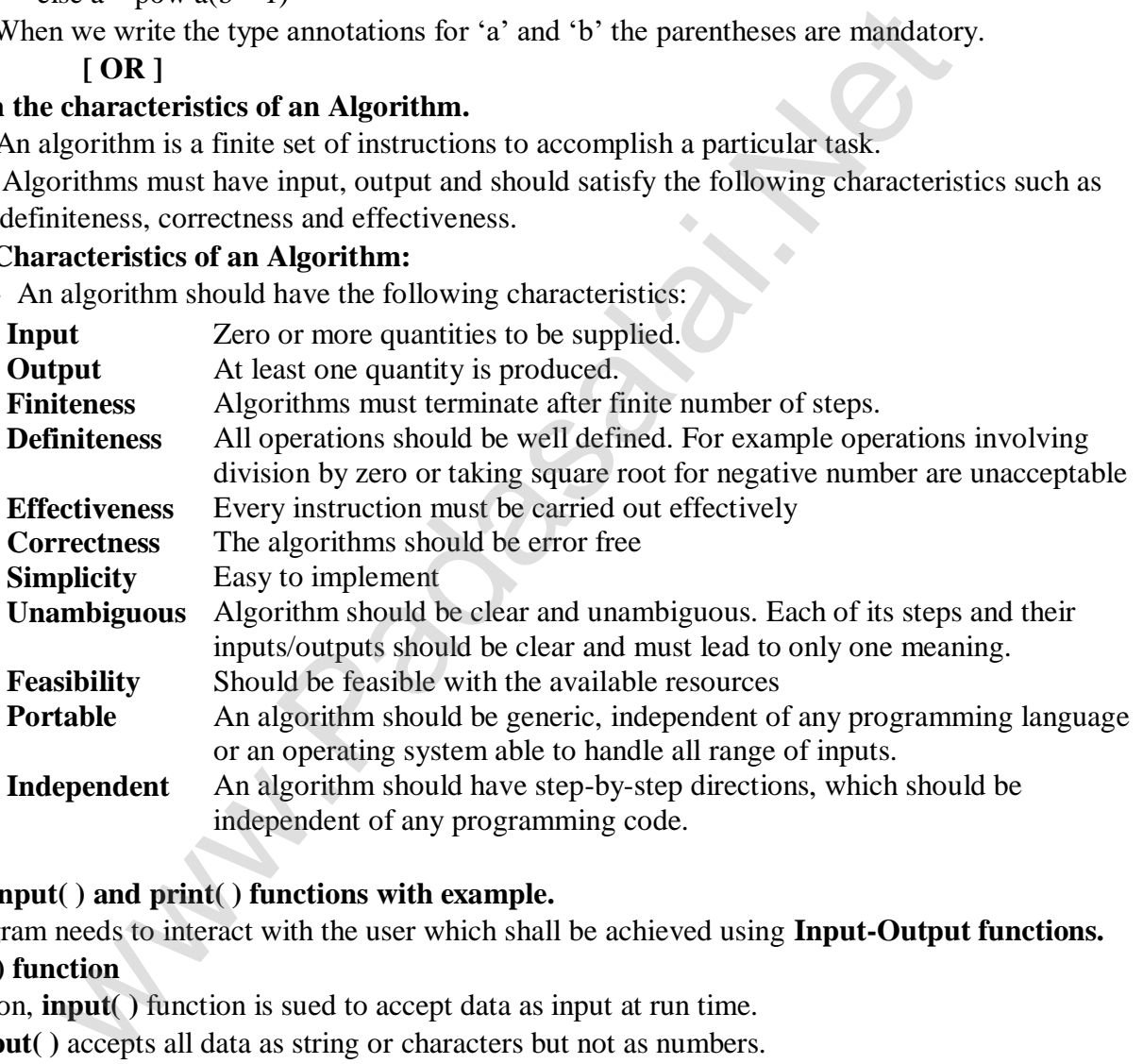

## **35. a) Explain input( ) and print( ) functions with example.**

**Ans:** A program needs to interact with the user which shall be achieved using **Input-Output functions. input( ) function**

In Python, **input( )** function is sued to accept data as input at run time.

The **input( )** accepts all data as string or characters but not as numbers.

The input values should be explicitly converted into numeric data type using int( ) function.

#### **Syntax:**

variable = input ("prompt string")  $\#$  prompt string in the syntax is a statement or message to the user

variable = input  $()$  # takes whatever is typed from the keyboard

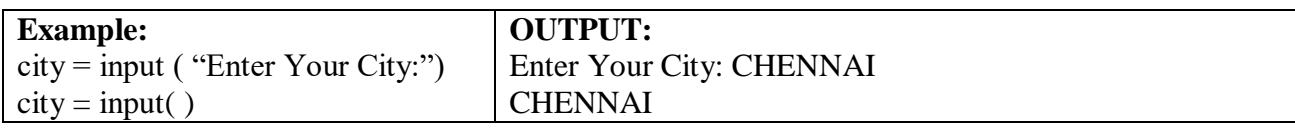

#### **print( ) function**

The **print( )** function is used to display result on the screen

## **Syntax:**

print("string to be displayed as output") print(variable) print("string to be displayed as output", variable)

#### **Example:**

print("Welcome to Python Programming")  $print(z)$ print("The sum  $=$ ",z)

## **[ OR ]**

### **b) Explain Recursive Function with an example.**

#### **Ans: Recursive functions:**

- When a function calls itself is known as recursion.
- Recursion works like loop but sometimes it makes more sense than loop.
- It is possible to convert any loop to recursion.
- A base condition is must in every recursive function.

## **Working:**

Recursion works like loop but sometimes it makes more sense to use recursion than loop.

- Recursive function is called by some external code.
- If the base condition is met then the program gives meaningful output and exits.
- Otherwise, function does some required processing and then calls itself to continue recursion.

#### **Base Condition:**

- The condition that is applied in any recursive function to stop recursion is known as base condition. The s[t](https://www.padasalai.net/)art - 20<br>
rise Function with an example.<br>
rise Functions:<br>
startion calls itself is known as recursion.<br>
stable to convert any loop to recursion.<br>
stable to convert any loop to recursion.<br>
essible to convert any loo
- A base condition is must in every recursive function otherwise it will continue to execute like an infinite loop.

## **Changing the limit for recursion:**

 To change the limit it provides a function setrecursionlimit( ) which can be used by importing sys.

**Syntax:** sys.setrecursionlimit(limit\_value)

**Example:** sys.setrecursionlimit(3000)

## **Recursion Syntax:**

def <functionname(parameter1, parameter2….)>:

 <Block of statements with Base case and Recursive case> return<expression/None>

```
Example: \text{def} fact(n): OUTPUT:
       if n == 0: 120
          return 1
        else:
        print (fact (5))
```
return  $n *$  fact  $(n-1)$ 

#### **36. a) Explain about string operators in python with suitable example. Ans:**

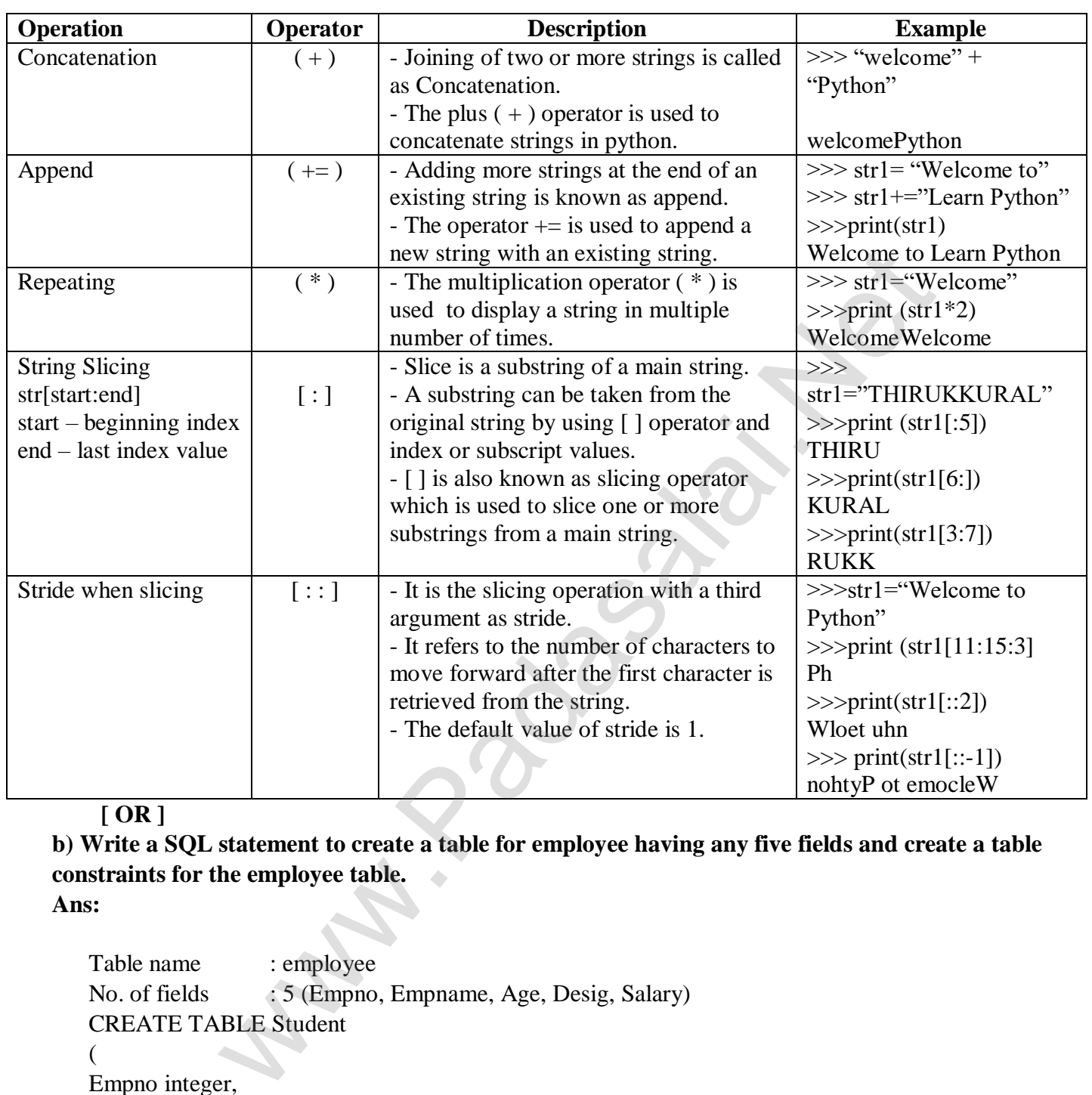

#### **[ OR ]**

**b) Write a SQL statement to create a table for employee having any five fields and create a table constraints for the employee table. Ans:**

Table name : employee No. of fields : 5 (Empno, Empname, Age, Desig, Salary) CREATE TABLE Student ( Empno integer, Empname char(20) NOT NULL,

Age integer(CHECK>20),

Desig char(20) NOT NULL,

Salary integer (CHECK>10000), PRIMARY KEY (Empno)

);

**Result:** The above command creates a table

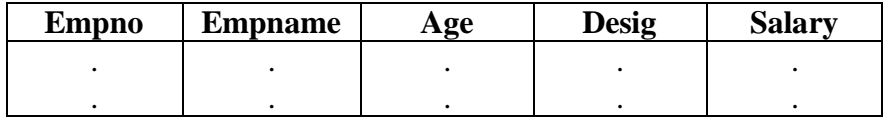

#### **37. a) Explain the different types of relationship mapping.**

**Ans:** i. one-to-one relationship

- ii. one-to-many relationship
- iii. many-to-one relationship
- iv. many-to-many relationship
- **i. one-to-one relationship:** In one-to-one relationship, one entity is related with only one other entity. one row in a table is linked with only one row in another table and vice
	- versa.

 **For example:** A student can have only one exam number

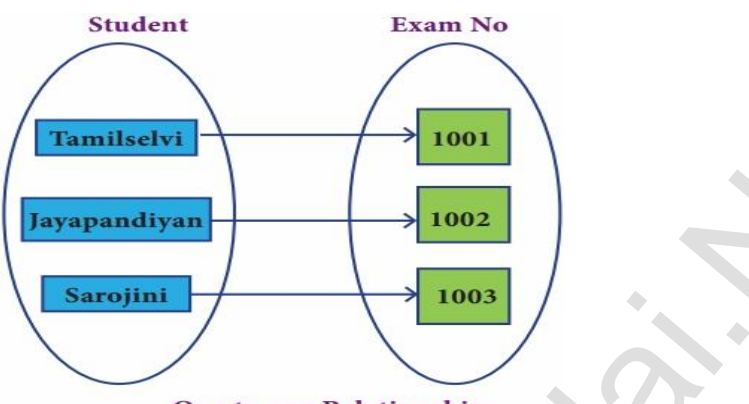

- **ii. one-to-many relationship:** In one-to-many relationship, one entity is related with many other entities. one row in a table A is linked to many rows in a table B, but
	- one row in a table B is linked to only one row in table A.

 **For example:** One Department has many staff members.

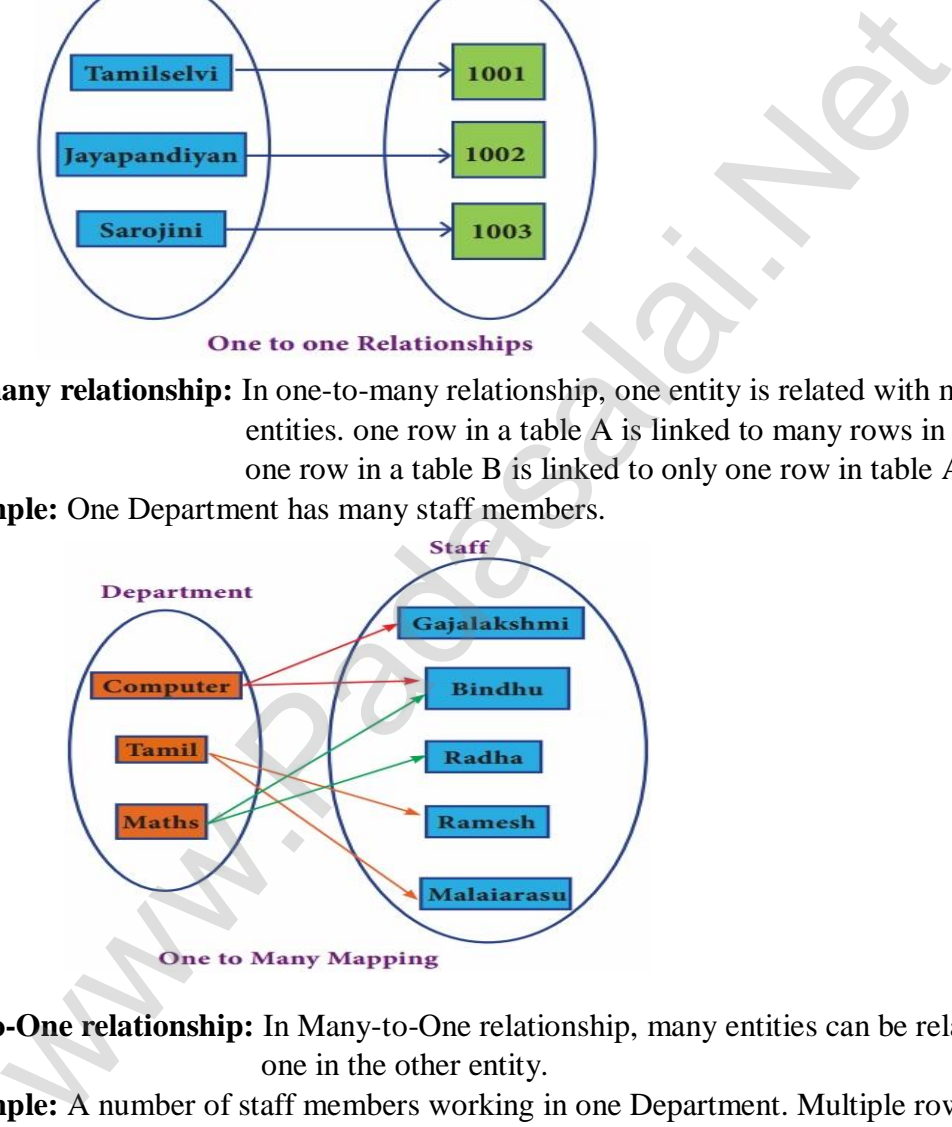

 **iii. Many-to-One relationship:** In Many-to-One relationship, many entities can be related with only one in the other entity.

 **For example:** A number of staff members working in one Department. Multiple rows in staff members table is related with only one row in Department table.

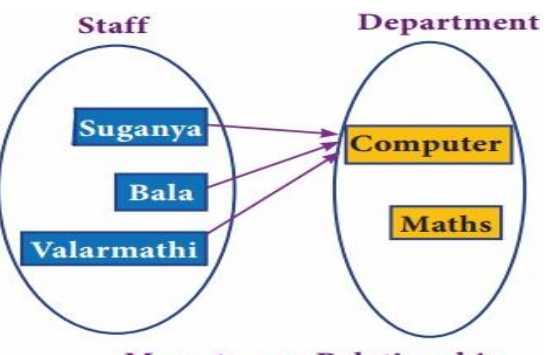

**Many to one Relationship** 

 **iv. Many-to-Many relationship:** A many-to-many relationship occurs when multiple records in a table are associated with multiple records in another table.

 **Example:** Books and Student

Many Books in a Library are issued to many students.

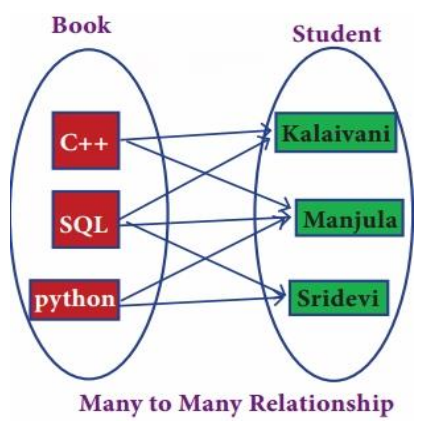

### **[ OR ]**

**b) Explain the purpose of the following Functions.**

- **a) plt. xlabel**
- **b) plt. ylabel**
- **c) plt. title**
- **d) plt. legend( )**
- **e) plt. show( )**

#### **Ans:**

- **a) plt. xlabel**
	- plt. xlabel( )  $\longrightarrow$  specifies label for X-axis.
- **b) plt. ylabel**

plt. ylabel( )  $\longrightarrow$  specifies label for Y-axis.

#### **c) plt. title**

plt. title( )  $\longrightarrow$  specifies title to the graph.

**d) plt. legend( )**

plt. legend( )  $\longrightarrow$  displays legend on the graph.

 **e) plt. show( )**

plt. show( )  $\longrightarrow$  method displays the plot.

## **38. a) What is the purpose of the SYS, OS, getopt module in Python. Explain.**

#### **Ans: i. sys module:**

 **Purpose:** sys module provides access to some variables used by the interpreter and t ofunctions that interact strongly with the inerpreter. Whany [t](https://www.padasalai.net/)o Many Relationship<br>
Whany to Many Relationship<br>
urpose of the following Functions.<br>
1<br>
(1)<br>
(1)<br>
⇒ specifies label for X-axis.<br>
(2)<br>
→ specifies label for X-axis.<br>
(1)<br>
→ specifies itale to the graph.<br>
(1)<br>
(0) →

sys.argv is the list of command-line arguments passed to the Python program. argv contains all the items that come along via the command-line input, it's basically an array holding the command-line arguments of the program.

To use sys.argv, you will first have to import sys.

#### **For example:**

Command: python hybrid.py –i cppprg

 $print(sys.argv[0]) \longrightarrow hybrid.py$ 

 $print(sys.argv[1]) \longrightarrow -i$ 

 $print(sys.argv[2]) \longrightarrow \text{cppprg}$ 

#### **ii. os module:**

- **Purpose:** The OS module in Python provides a way of using operating system dependent functionality.
- **os.system( ):** Allows to interface with the Windows operating system where Python is running on. **Example:** os.system( $g++$ <sup>+</sup> + cpp file)
- **iii. getopt module:** The getopt module of Python helps to parse (split) command-line options and arguments. This module provides two functions to enable command-line argument parsing.

 **getopt.getopt method:** This method parses command-line options and paameter list.

```
Syntax: <opts>, <args>=getopt.getopt(argv, options, [long_options])
```
Where

- $opts \longrightarrow$  Contains list of splitted strings like mode, path.
- $args \longrightarrow$  Contains any string if at all not splitted because of wrong path or mode.

 **[ OR ]**

## **b) Explain the different set operations supported by Python with suitable example.**

- **Ans:** Python supports the set operarions such as Union, Intersection, Difference and Symmetric difference.
- **i. UNION:** It includes all elements from two or more sets

 The operator **|** is used to union of two sets. The function union( ) is also used to join two sets in python.

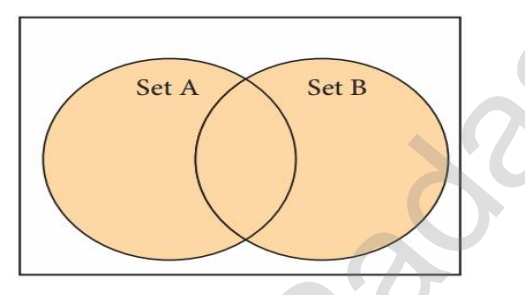

```
Example: Program to Join (Union) two sets using union operator
Set_A = \{2,4,6,8\}Set B = { 'A', 'B', 'C', 'D'}
U<sub>_</sub>set = set_A | set_B
print(U set)
OUTPUT:
\{2, 4, 6, 8, 'A', 'D', 'C', 'B'\}tains list of splitted strings like mode, path.<br>
→ Contains any string if at all not splitted because of wrong path or mod<br>
1<br>
ifferent set operations supported by Python with suitable example.<br>
supports the set op
```
**ii. INTERSECTION:** It includes the common elements in two sets.

The operator  $\&$  is used to intersect two sets in python.

The function intersection( ) is also used to intersect two sets in python.

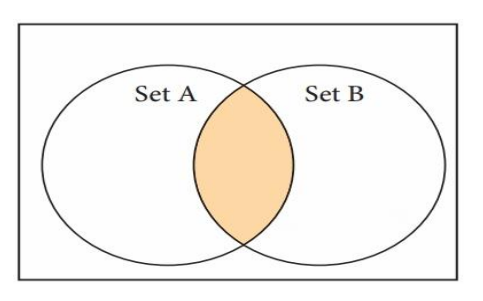

**Example:** Program to intersect two sets using intersection operator Set  $A = \{ 'A', 2, 4, 'D' \}$ Set  $B = \{ 'A', 'B', 'C', 'D' \}$ print(set\_A **&** set\_B) **OUTPUT:**  ${^{\circ}A^{\circ}, \,^{\circ}D^{\circ}}$ 

**iii. DIFFERENCE:** It includes all elements that are in first set (say set A) but not in the second set(say set B)

> The minus ( **-** ) operator is used to difference set operation in python. The function difference( ) is also used to difference operation.

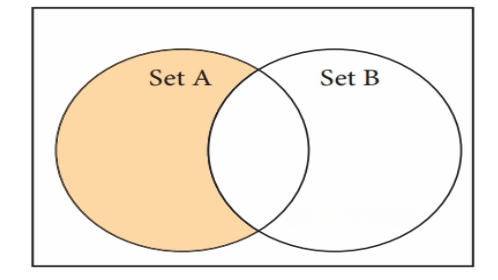

**Example:** Program to difference of two sets using minus operator Set  $A = \{ 'A', 2, 4, 'D' \}$ Set  $B = \{ 'A', 'B', 'C', 'D' \}$ print(set\_A **-** set\_B) **OUTPUT:**  ${2, 4}$ The func[t](https://www.padasalai.net/)ion difference() is also used to difference operation.<br>
Set A<br>
Set B<br>
Example: Program to difference of two sets using minus operator<br>
Set  $A = \{A', B, B', C', D'\}$ <br>
Primi(set A - set B)<br>
OUTPUT:<br>
{2.4}<br>
CLOIFFERNCE: It

 **iv. SYMMETRIC DIFFERNCE:** It includes all the elements that are in two sets (say sets A and B) but not the one that are common to two sets.

> The caret ( **^** ) operator is used to symmetric difference set operation in python.

The function symmetric\_difference() is also used to do the same operation.

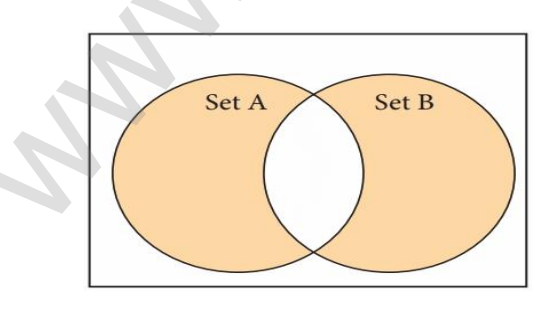

**Example:** Program to symmetric difference of two sets using caret operator Set  $A = \{ 'A', 2, 4, 'D' \}$ Set  $B = \{ 'A', 'B', 'C', 'D' \}$ print(set $_A \wedge$  set $_B$ ) **OUTPUT:**  $\{2, 4, 'B', 'C'\}$ 

– Prepared By *S.Vinoth Kumar, B.Sc.(CS)., MCA., B.Ed., Mobile Number: (+91)9786845143, PG.Asst.in Computer Science Dept.,*  **Mount Carmel Mission Matriculation Higher Secondary School, Kallakurichi – 606 202.**

**Www.Radashirika**i